## الفصل الثاني –المحاضرة الخامسة

**ثانياً – جدول التوزيع التكراري لبيانات كمية** : عرض بيانات المتغير الكمي في شكل جدول تكراري بسيط **مثال ) 3(** 

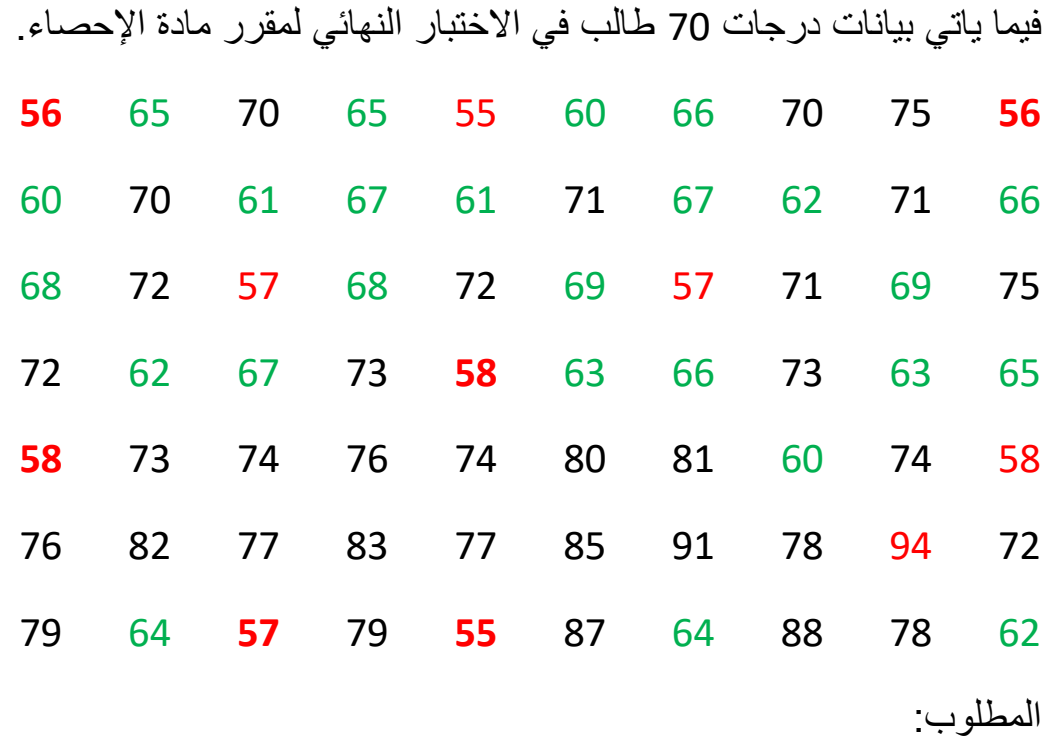

-1 ما هو نوع المتغير؟، وما هو المعيار المستخدم في قياس البيانات؟ -2 كون التوزيع التكراري لدرجات الطالب. -3 كون التوزيع التكراري النسبي. -4 ما هو نسبة الطالب الحاصلين على درجة ما بين 70إلى أقل من 80؟ -5 ما هو نسبة الطالب الحاصلين على درجة أقل من 70 درجة؟ -6 ما هو نسبة الطالب الحاصلين على درجة 80 أو أكثر ؟ الحـل

-1 نوع المتغير )درجة الطالب( في االختبار,المعيار) **متغير كمي مستمر(**.

ولكي يتم تبويب البيانات في شكل جدول تكراري، يتم اتباع اآلتي:

-2 تكوين التوزيع التكراري:

• حساب المدى (R(Range

Range = Maximum – Minimum

 $R = 94 - 55 = 39$ 

• تحديد عدد الفئات (C(Classes:

تتحدد عدد الفئات وفقا لاعتبار ات منها: ر أي الباحث، و الهدف من البحث، و حجم البيانات، ويرى كثيرا من الباحثين أن أفضل عدد للفئات يجب أن يتراوح بين 5 إلى 15 ، بفرض أن عدد الفئات هو 8 فئات، أي أن: (8=C(.

• حساب طول الفئة (L(Length:

 $4.875 \approx 5$ 8  $=\frac{Range}{Classes}=\frac{R}{C}=\frac{39}{8}=4.875\approx$ *R Classes*  $L = \frac{Range}{\sqrt{G}}$ 

• تحديد الفئات:

الفئة تبدأ بقيمة تسمي الحد الأدنى، وتنتهي بقيمة تسمى الحد الأعلى، ومن ثم نجد أن : - الحد الأدنى للفئة الأولى هو أقل قراءة (درجة) أي أن الحد الأدنى للفئة الأولى = 55  $10=55+5 = 55+1 = 1+55+5$  الحد الأعلى للفئة الأولى = الحد الأدنى + طول الفئة = L + 55+5=60 إذا الفئة الأولى هي: "50 to les than " وتقرأ " من 55 إلى أقل من 60 "  $\epsilon = 60 = 60$  الحد الأدنى للفئة الثانية = الحد الأعلى للفئة الأولى  $165 = 60 + 5 = 60 + 5$ الحد الأعلى للفئة الثانية $125 = 60 + 5 = 60 + 5$  إذا الفئة الثانية هي: "65 than les to 60 "وتقرأ "من 60 إلى أقل من 65" - وبنفس الطريقة يتم تكوين حدود الفئات الأخرى، وهي: 70 to les than 75 : الرابعة الفئة 65 to les than 70 : الثة الث الفئة

80 to les than 85 :السادسة الفئة 75 to les than 80 :الخامسة الفئة

90 to les than 95 :الثامنة الفئة 85 to les than 90 :السابعة الفئة

ويمكن كتابة الفئات بأشكال مختلفة كما هو مبين بجدول تفريغ البيانات:

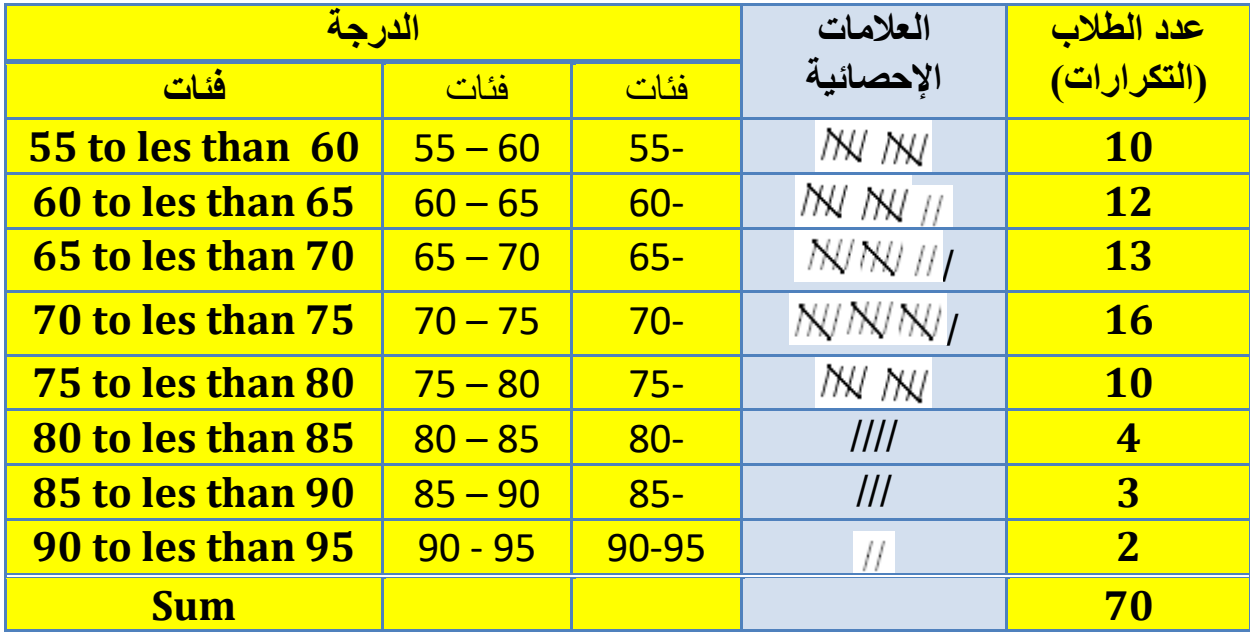

• تكوين جدول تفريغ البيانات:

• تكوين الجدول التكراري:

جدول رقم (4)التوزيع التكراري لعدد 70 طالب حسب درجاتهم في اختبار مقرر الإحصاء

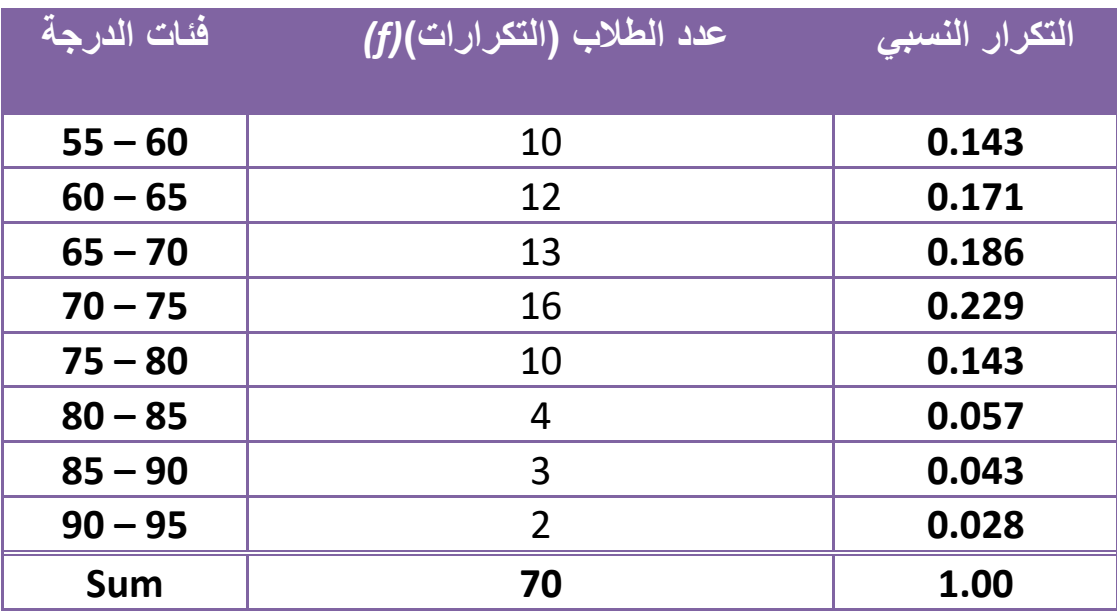

المصدر: بيانات .....

-3 التوزيع التكراري النسبي: *n f* =التكرار النسبي والعمود الثالث في الجدول رقم ) 4( يبين التكرار النسبي. -4 نسبة الطالب الحاصلين على درجات ما بين 70 إلى أقل من 80 هو مجموع التكرارين النسبيين للفئتين الرابعة والخامسة: = نسبة الطالب الحاصلين على درجات ما بين ( 70 , 80) 0.229+ 0.143 = 0.372 أي حوالي 37.2 % من الطالب حصلوا على درجات ما بين ( 70 , 80) . -5 نسبة الطالب الحاصلين على درجات أقل من ،70 هو مجموع التكرارات النسبية للفئات األولى والثانية، والثالثة: = نسبة الطالب الحاصلين على درجة أقل من 70 0.143+ 0.171+ 0.186 <sup>=</sup> 0.5 أي أن حوالي 50% من الطالب حصلو على درجة أقل من 70 درجة -6 نسبة الطالب الحاصلين على درجة 80 فاكثر، هو مجموع التكرارات النسبية للفئات الثالث األخيرة: = نسبة الطالب الحاصلين على درجات 80أو أكثر 0.057 + 0.043+ 0.028 <sup>=</sup> 0.128 أي أن حوالي 12.8% من الطالب حصلوا على درجة 80 أو أكثر.